(Example 6.11) Draw Nyquist plot for the second-order system

$$
G(s) = \frac{s^2 + 3}{(s+1)^2}
$$

## **4 Stability Margins**

- 위상에 대한 크기 선도 (magnitude-phase plot) (Nichols chart)
	- 1. 로그 크기(dB) 대 위상 선도를 통상 "Nichols" 선도 라고 한다.
	- 2. 로그 크기 대 위상선도의 장점은 폐루프 시스템의 상대 안정도를 신속하게 구할 수 있고, 보상이 쉽게 이루어질 수 있다는 것이다. 예를 들어

$$
G(j\omega) = \frac{1}{1 + 2\zeta \left(\frac{j\omega}{\omega_n}\right) + \left(\frac{j\omega}{\omega_n}\right)^2} = \frac{1}{\sqrt{\left(1 - \left(\frac{\omega}{\omega_n}\right)^2\right)^2 + 4\zeta^2 \left(\frac{\omega}{\omega_n}\right)^2}} \angle - \tan^{-1} \frac{2\zeta \left(\frac{\omega}{\omega_n}\right)}{1 - \left(\frac{\omega}{\omega_n}\right)^2}
$$

$$
|G(j\omega)|_{dB} = -20\log\sqrt{\left(1 - \left(\frac{\omega}{\omega_n}\right)^2\right)^2 + \left(2\zeta\frac{\omega}{\omega_n}\right)^2} \qquad \angle G(j\omega) = -\tan^{-1}\left(\frac{2\zeta\frac{j\omega}{\omega_n}}{1 - \left(\frac{\omega}{\omega_n}\right)^2}\right)
$$

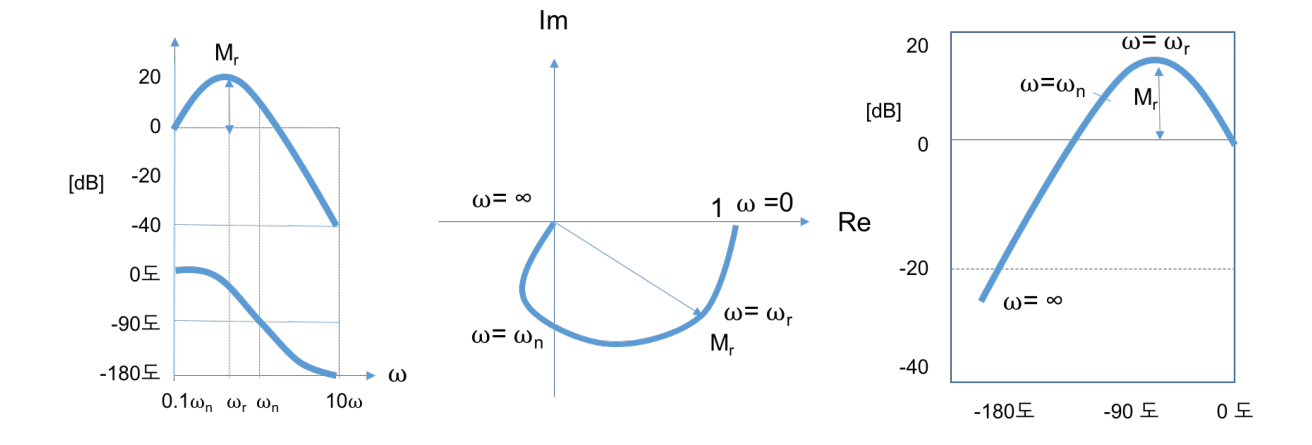

- 이득 및 위상 교차점 (gain-crossover point and phase-crossover point)
	- $1.$  이득 교차점 (gain-crossover point):  $|G(j\omega_g)| = 1$  or  $|G(j\omega_g)|_{dB} = 0[dB]$ 인 점. 이득 교차점에서의 주파수를 이득교차주파수(gain-crossover frequency)  $\omega_g$  라고 한다.
	- 2. 위상 교차점 (phase-crossover point):  $\angle G(j\omega_p) = -180^\circ$  or  $\angle G(j\omega_p) = 180^\circ$ 가 되는점. 위상 교차점  $\sim$  에서의 주파수를 위상교차주파수(phase-crossover frequency)  $\omega_p$  라고 한다.
	- 3. 예를 들어, 다음의 전달함수를 고려해 보자

$$
G(s) = \frac{10(s+10)}{s(s+2)(s+5)}
$$

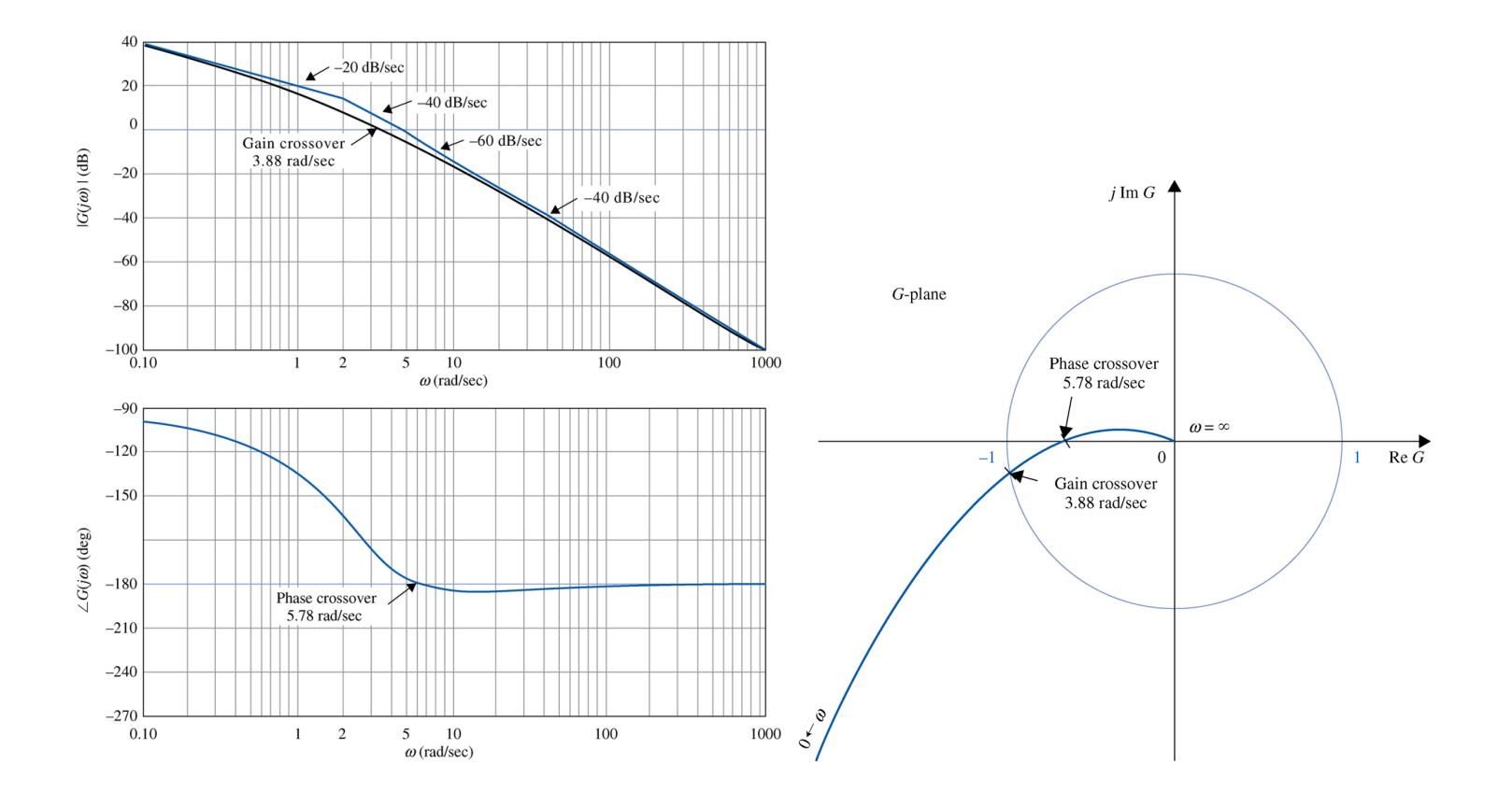

- 상대 안정도 : 이득 여유 (GM: Gain Margin) 와 위상 여유 (PM: Phase Margin)
	- 1. Nyquist 선도는 단지 시스템의  $G(j\omega)$  안정 여부만 아니라 시스템이 얼마만큼 안정하지 그 정도를 함 께 나타내고 있다.
		- 이를 판단하기 위하여 항상 단위 되먹임(unity feedback)을 가정한다.
		- $-$  일반적으로  $G(j\omega)$  궤적이  $-1 + j0$  점에 접근하면, 계단 응답내의 최대 오버슈트가 증가하고, 감 쇠되는 데 시간이 더 걸린다.
		- $-$  일반적으로  $G(j\omega)$  궤적이  $-1 + j0$  점 주위를 가깝게 감쌀수록 시스템의 응답은 더욱 진동하게 되다.
		- $-G(j\omega)$  궤적의  $-1+j0$  점에 대한 근접도는 안정도 여부의 척도로서 사용될 수 있다.

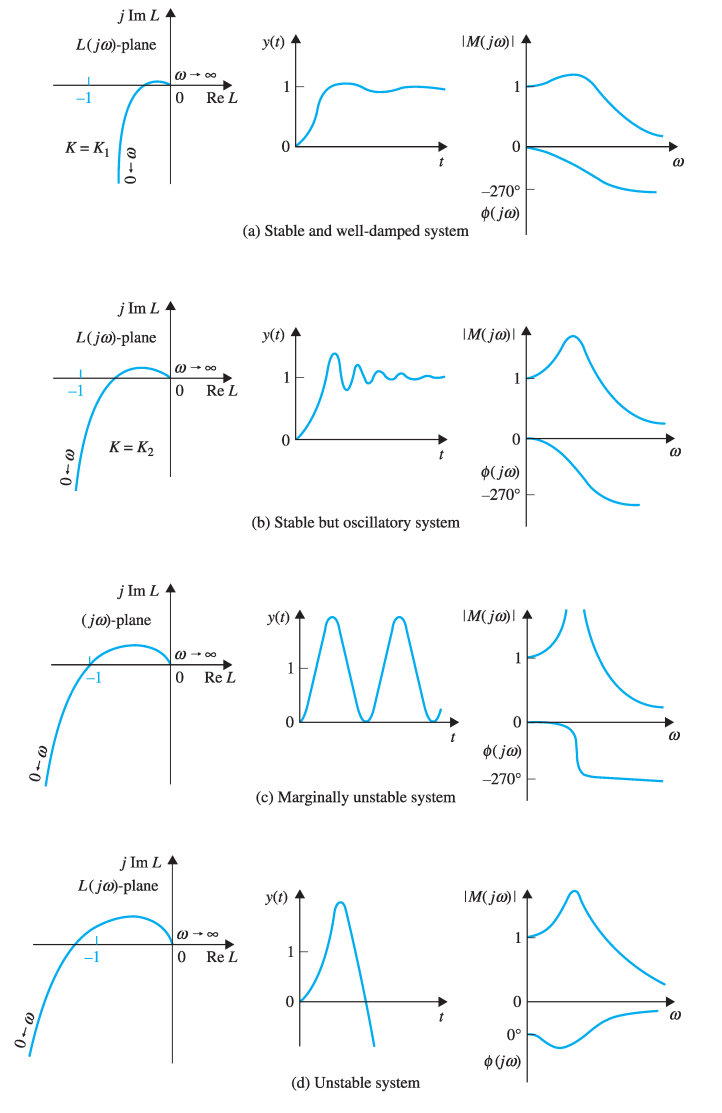

[그림 8-36] Nyquist 선도, 계단응답 및 주파수응답의 상관관계.

 $2.$  위상 여유 (Phase Margin) : 시스템을 불안정의 경계로 오도록 하는데 필요한 이득교차 주파수  $\omega_q$ 에서의 추가적인 위상지연의 양이다. 위상여유 PM은 180°에 이득교차 주파수에서의 개루프 전달함수  $\exists$  쉬상각  $\angle G(j\omega_q)$ 를 합친 것이다.

$$
PM = 180^{\circ} + \angle G(j\omega_g)
$$

최소위상 시스템이 안정해지기 위해서는 위상여유가 양의 값이어야 한다.

3. 이득 여유 (Gain Margin) : 위상각이 -180°인 주파수, 즉 위상 교차주파수  $\omega_p$ 에서의 크기  $|G(j\omega_p)|$ 의 역수이다.

$$
GM = \frac{1}{|G(j\omega_p)|}
$$

데시벨로 표시하면

$$
GM[dB] = -20 \log |G(j\omega_p)|
$$

 $\sigma$ 이득 여유  $GM[dB]$ 가 1보다 클 때는 안정하다. 안정한 최소위상 시스템에서의 이득여유는 시스템이 불안정하게 되기까지 이득이 얼마만큼 증가될 수 있는 가를 나타낸다.

- 이득여유 단독이나 위상여유 단독으로는 상대안정도의 충부한 지표가 될 수 없다. 상대 안정도의 결정에 있어서는 2가지 다 주어져야 한다.
- **–** 만족스러운 성능을 얻기 위해서는 위상여유가 30 ~ 60° 사이에 있어야 하며, 이득여유는 6[dB] 보다 커야 한다.

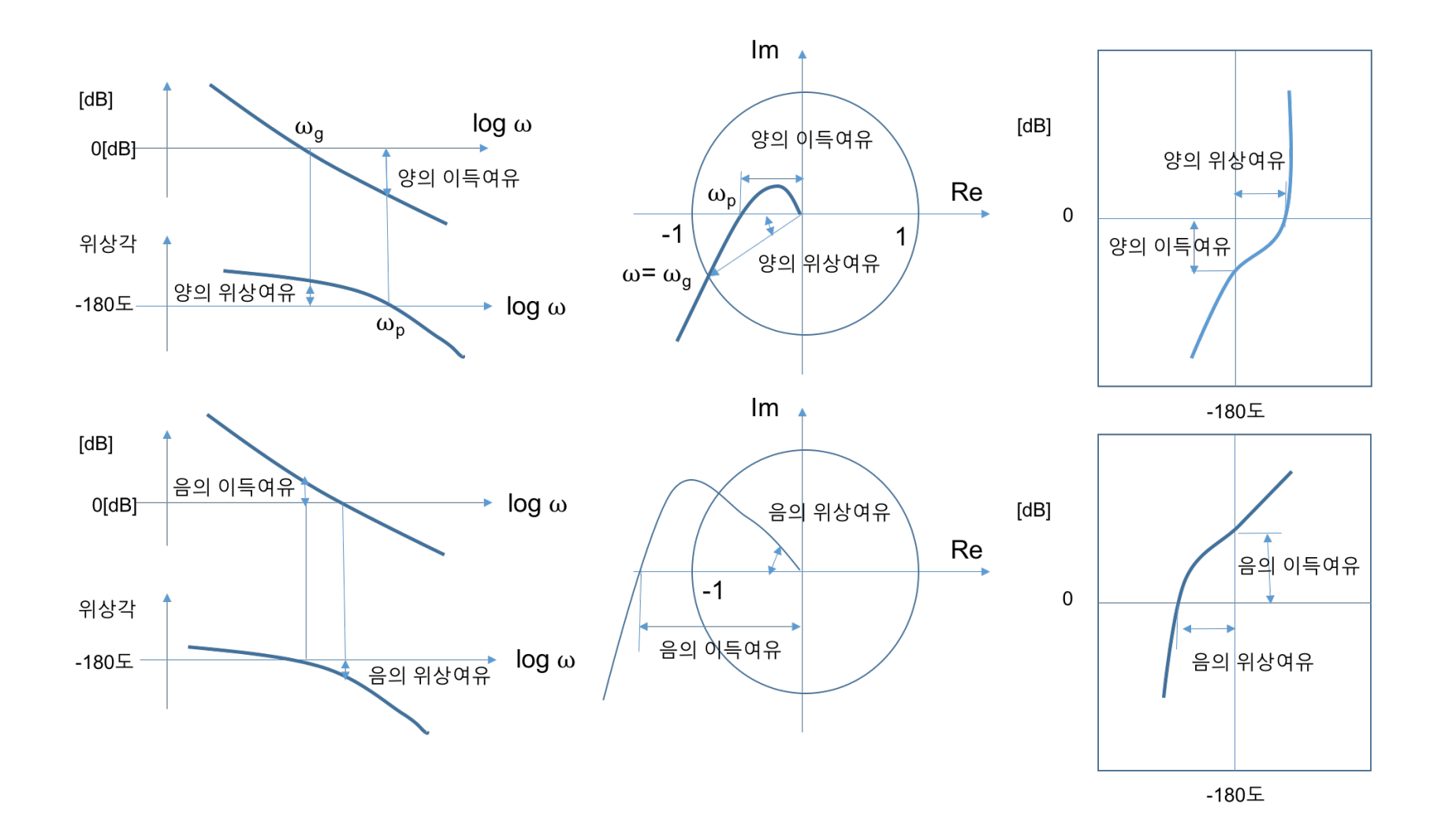

4. 예제)  $K = 10$  일때, 이득여유? 위상여유?

$$
G(j\omega) = \frac{K}{j\omega(j\omega + 1)(j\omega + 5)}
$$

$$
|G(j\omega)| = \frac{K}{|\omega|\sqrt{1 + \omega^2}\sqrt{25 + \omega^2}}
$$

$$
\angle G(j\omega) = -90^\circ - \tan^{-1}\omega - \tan^{-1}\frac{\omega}{5}
$$

1) 위상교차 주파수  $\omega_p$ 

$$
\tan^{-1} \omega + \tan^{-1} \frac{\omega}{5} = 90^{\circ} \qquad \rightarrow \qquad \omega_p^2 = 5
$$

 $2)$  이득여유  $GM$ 

$$
|G(j\omega_p)| = \frac{K}{\sqrt{5}\sqrt{6}\sqrt{30}} = \frac{K}{30} \qquad GM = \frac{1}{|G(j\omega_p)|} = \frac{30}{K} = 3 \qquad GM[dB] = 20\log 3 = 9.54[dB]
$$

3) 이득교차 주파수  $\omega_g$ 

$$
\frac{K}{|\omega_g|\sqrt{1+\omega_g^2}\sqrt{25+\omega_g^2}} = 1 \qquad \qquad \omega_g^2(1+\omega_g^2)(25+\omega_g^2) = 10^2 = 100 \qquad \omega_g \approx 1.2247
$$

4) 위상여유 PM

$$
PM = 180^{\circ} - 90^{\circ} - \tan^{-1} \omega_g - \tan^{-1} \frac{\omega_g}{5} = 25.47^{\circ}
$$